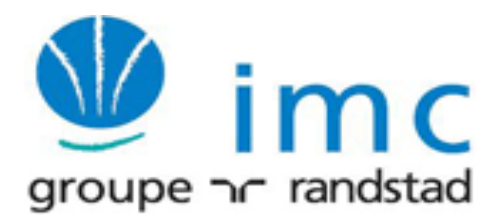

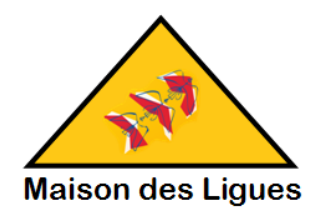

# BTS SIO option SISR

(Classes R1.1 et R1.2)

# PPE 2

(Projet Professionnel Encadré)

**Construit autour de** 

**La Maison Des Ligues (M2L)**

# LES MISSIONS

**Date d'émission : 26/05/2014**

**Important :**

- **Les questions éventuelles au sujet du présent PPE doivent être formulées par courriel à l'attention de M KARROUM**
- **Les projets doivent être remis aux formats docx et pdf à M KARROUM le vendredi 04 juillet 2014 midi dernier délai. Passé ce délai, une pénalité de -2 points sera appliquée par jour de retard.**

## **SOMMAIRE DES MISSIONS**

#### **Intitulé Page**

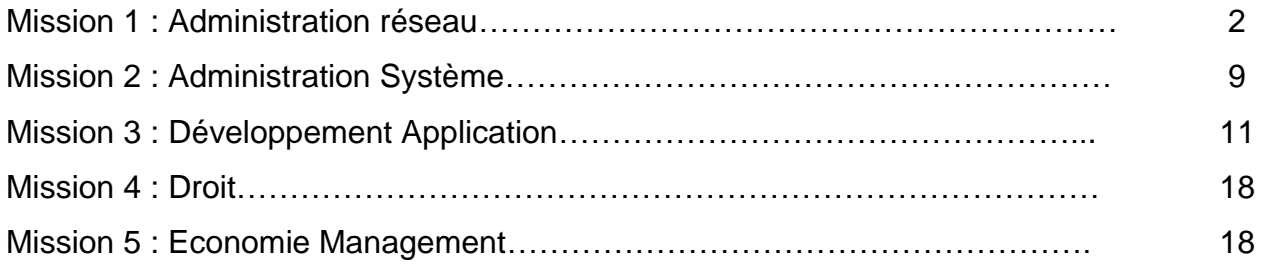

## **Contexte**

La maison des ligues offre un service d'accès pour les ligues aux ressources d'Internet et aux réseaux externes qui peuvent être des réseaux partenaires ou des extensions de réseaux de chaque ligue. L'accès aux ressources externes par les postes du réseau M2L doit être protégé afin d'empêcher toute intrusion non sollicitées provenant de l'extérieur.

M2L fournit de plus un accès à des ressources internes partagées pour les utilisateurs externes (exemple : accès à l'Intranet de réservation des salles).

## **Structure du réseau M2L**

#### **L'Infrastructure réseau**

La structure générale du réseau comprend :

- Les sous réseaux de l'association M2L
- Les sous réseaux des ligues
- Le réseau Backbone
- Le réseau WIFI
- La DMZ
- Le réseau d'accès à Internet

Le réseau M2L héberge tous les serveurs dans une baie de serveurs installée dans le service Informatique du département Réseau. Les serveurs hébergent les applications (base de données, WEB, Sauvegarde etc…), les services réseau et les services de gestion et de supervision du parc informatique.

Un réseau radio WIFI permet de servir les postes nomades du personnel M2L et des ligues. Ce réseau doit être assez souple et adaptable pour fournir un accès à Internet au public externe à l'association. Le schéma de l'infrastructure générale est donné en Annexe 1.

#### **Plan d'adressage IP**

Le réseau général est construit autour de l'adresse 172.16.0.0 avec un masque de 19 bits. Ceci permet de couvrir l'ensemble du plan d'adressage de l'association pour les ligues, M2L mais aussi pour les évolutions. L'administrateur a réservé un masque de 26 bits par sous réseau. Les sous réseaux couvrent les départements de M2L et les ligues. Le plan d'adressage IP 192.168.0.0 /28 est attribué à la DMZ. Le plan d'adressage IP 172.16.99.x /26 est réservé au réseau de gestion pour l'administration à distance des équipements de réseau. Les utilisateurs WIFI seront intégrés à 2 Vlan dans le réseau 192.168.x.0 (x=N° Vlan).

Les tableaux en Annexe décrivent le plan d'adressage IP de l'ensemble du réseau. Ce plan d'adressage tient compte d'une exploitation des adresses IP en mode dynamique par 2 serveurs DHCP.

Un bloc d'adresse est réservé pour les équipements en adressage fixe et ceci pour chaque sous réseaux. Des règles d'ingénierie ont été définies et imposent de placer les plages d'adresse fixe sur les adresses les plus hautes de chaque sous réseau.

#### **Les éléments du réseau**

Ce réseau regroupe les fonctions suivantes :

 Une structure de VLAN de niveau 3 est utilisée pour les sous réseaux WIFI, de l'association M2L et des ligues. Cette structure permet de limiter les domaines de diffusion. L'association M2L comprend 6 VLAN, chaque ligue est intégrée dans un VLAN et 2 Vlan sont utilisés pour le réseau radio WIFI.

Les VLAN sont identifiés dans le plan d'adressage IP par le troisième octet qui prend pour valeur le N° du VLAN, ainsi le service Réseau est placé à l'adresse 172.16.2.0 /26 qui représente le VLAN 2 ou encore le VLAN de la ligue de Tennis 172.16.10.0/26.

- Un VLAN de gestion permet d'accéder aux équipements de réseau via les postes Administrateur du service Informatique du département réseau. La gestion des équipements permet d'assurer la maintenance, les mises à jour des configurations ou des IOS et les opérations ponctuelles de surveillance et de test du réseau.
- Le routage des VLAN utilise la technique des sous interfaces VLAN et l'encapsulation 802.1Q implémentés dans les switch et routeurs.
- Un réseau backbone assure le lien entre les Ligues, M2L, la DMZ et l'accès à Internet. Ce backbone est administré par le protocole de routage dynamique OSPF.
- les serveurs DHCP et serveur de nom DNS assurent la gestion des machines, il n'y a pas de délégations DNS mais on installera un serveur secondaire. Le service DHCP est installé dans 2 serveurs physiquement séparés pour assurer la tolérance aux pannes. Le 2<sup>ème</sup> serveur DHCP est installé sous Linux Debian comme serveur Open source. La plus grande partie des serveurs sont virtualisés.
- Le routeur RM2L assure les fonctions de pare feu. Les postes client sont assujettis à des règles de contrôle d'accès via un filtrage utilisant les ACL Cisco.
- L'accès à Internet assuré par le routeur RFAI qui fournit un abonnement symétrique SDSL 30Mb/s. Ce routeur est administré par le service informatique avec l'adresse IP publique fixe 221.87.149.1 fournie par l'Opérateur Orange via un contrat Orange Pro.

Nota : La maquette n'intègre que les 2 premiers VLAN de l'association M2L (Vlan Réseau et administratif) et les 3 premières ligues (Tennis, Basket et Athlétisme)

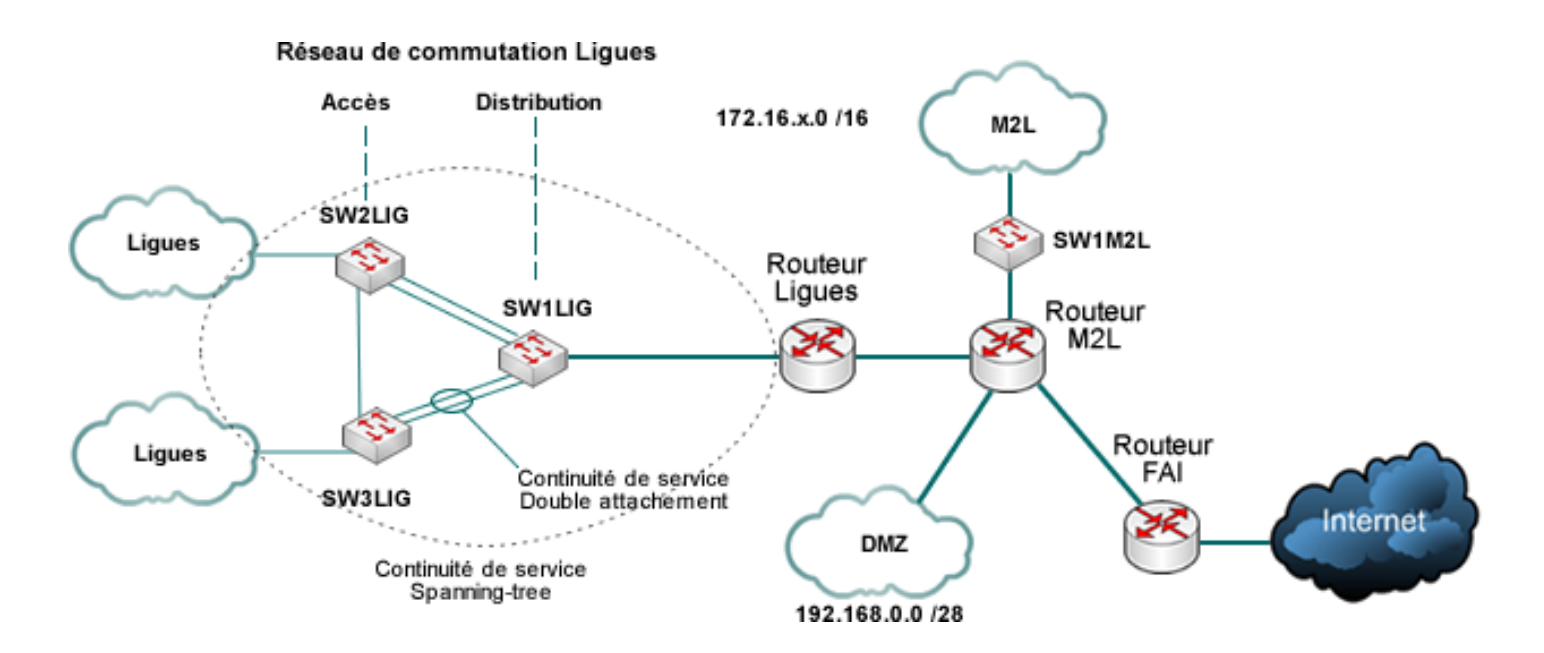

#### **Figure 1 : réseau général de la M2L**

#### **Sécurité**

La sécurité du réseau M2L est assurée par un ensemble de dispositifs qui, mis bout à bout, doivent constituer une parade suffisamment forte pour combattre toute intrusion, corruption des données, attaques sur les serveurs etc… mais aussi pour assurer une meilleure maîtrise des flux d'information et une plus grande disponibilité des services.

Pour ce projet on étudiera :

- Les contrôles d'accès (ACL) pour sécuriser les échanges avec l'Internet
- La redondance des fonctions réseau et applicatives pour la haute disponibilité du service

Enfin une solution de tolérance aux pannes sur les fonctions et matériels appartenant à la partie commune du réseau (DHCP, DNS…) doit être implémentée pour renforcer le réseau.

La Maison des Ligues comprend 6 services répartis dans les bâtiments C et D chargés d'assurer le fonctionnement des structures et des ligues. Le service Technique comprend l'équipe informatique qui a la responsabilité de l'administration de l'ensemble des réseaux. Ce service héberge les serveurs d'application, d'images, FTP, http etc.).

Une zone tampon intermédiaire DMZ héberge un serveur WEB et un serveur de téléchargement FTP permettant aux utilisateurs externes d'accéder aux informations relatives à chaque ligue. Cette zone sera accessible depuis l'Internet et le réseau interne tout en interdisant les accès de l'Internet vers le réseau interne.

## **La Mission**

Dans ce contexte vous devez préparer le déploiement du réseau M2L qui comprendra les tâches suivantes :

- La préparation du plan d'adressage IP pour les départements M2L et les 3 premières ligues (Ligue de Tennis, Basket Ball et Athlétisme),
- Installation de l'infrastructure de commutation des Ligues et de M2L comme décrit dans le schéma général,
- > Installation du réseau Backbone et des services réseau,
- > Installation du service d'accès à Internet.

Chacune de ces phases sera planifiée et préparée dans un document qui comprendra un document projet, document technique de déploiement et cahier de recette.

#### **Plan d'adressage IP**

Vous préparerez et documenterez les données d'adressage IP pour chaque sous réseau sous forme d'un tableau qui comprendra l'adresse de réseau, masque, Broadcast, plage d'adresses utilisables, plage d'adresses fixes et adresse IP de passerelle.

Ce tableau doit contenir les données pour chaque sous réseau incluant les sous réseaux de gestion dans le VLAN 99.

L'administrateur vous demande de respecter les règles d'ingénierie suivantes :

- Pour chaque sous réseau les 10 adresses les plus hautes sont réservées pour les adresses fixes. La passerelle occupera l'adresse la plus haute.
- Le plan d'adresse IP du réseau général doit pouvoir couvrir les sous réseaux M2L et une capacité de 80 ligues qui est la capacité maximale admissible de l'infrastructure bâtiment de l'association.
- Le plan d'adresse IP sera administré par 2 serveurs DHCP qui assureront chacun la gestion d'une plage d'adresses propre. Si un serveur DHCP devient indisponible, l'autre serveur assurera la gestion de l'ensemble du parc pour chaque sous réseau. Il ne devra pas y avoir de duplication possible d'adresses IP. Pour des raisons de sécurité le bail DHCP sera ramené à 8 heures.

#### **Infrastructure de commutation**

Chaque ligue est intégrée à un sous réseau dans un VLAN. La maquette comprend la ligue de Tennis, d'Athlétisme et la ligue de Basket avec 1 postes informatique par ligue au titre de poste client. La première ligue se verra attribuer le numéro de VLAN 10. Les ligues suivantes seront numérotées VLAN 11, VLAN 12 etc…

Ces ligues sont réparties sur des commutateurs d'accès. Un commutateur de distribution assure le lien entre les commutateurs d'accès et le réseau backbone via un routeur (routeur RLIGUES) supportant des sous interfaces VLAN et l'encapsulation 802.1Q.

Les commutateurs d'accès sont reliés au commutateur de distribution par des agrégations de liens en Etherchannel (Technologie Cisco). Ces liens principaux supporteront le trafic des ligues durant le fonctionnement normal. Une liaison de secours relie les commutateurs d'accès entre eux constituant ainsi un chemin redondant en cas de panne d'un des liens principaux.

Cette structure de réseau de commutateurs à chemin redondant garantit la continuité du service sur la transmission des données par les 3 commutateurs connectés en boucle. Le spanning-tree a été configuré pour privilégier le trafic sur les liaisons Etherchannel en phase opérationnelle.

Le réseau M2L est géré par plusieurs commutateurs en grappe (clusters). Ces commutateurs sont vus par le réseau comme un seul commutateur logique. Pour cette maquette on implantera un seul commutateur et les 2 services principaux de M2L : service Administratif et service Réseau.

Pour l'installation vous prévoirez 10 ports par service sur le commutateur SW1M2L. Le commutateur des ligues SW2LIG hébergera les 2 premières ligues et SW3LIG la troisième avec 10 ports par ligues pour chacun.

Vous préparerez les documents nécessaires au déploiement de l'ensemble des sous réseaux (Ligues et M2L) qui comprendront :

- Le document de projet qui présentera l'organisation du projet, les phases de conception, de déploiement et de tests avec les délais de réalisation,
- Le document technique d'infrastructure qui décrira les fonctions installées avec les données de configuration (ports accès, spanning-tree, trunk, etc…), les fichiers de configuration, tableaux de brassage, choix des matériels et leurs caractéristiques techniques,
- Le document de recette qui présentera la liste des tests qui seront réalisé permettant de valider l'infrastructure.

#### **Réseau Backbone**

Le réseau **backbone** assure le lien entre les Ligues, M2L, la DMZ et l'accès à Internet. Ce backbone est administré par le protocole de routage dynamique **OSPF**.

Le déploiement de cette infrastructure sera réalisé en trois phases :

- Configuration des sous interfaces sur les routeurs Ligues et M2L, configuration des réseau d'interconnexion (RLigue-RM2L-RFAI).
- Configuration de l'algorithme de routage dynamique, routage statique.
- Configuration des services de réseau comprenant l'installation et configuration des serveurs DHCP et DNS
- Configuration
- Tests d'intégration

Vous utiliserez les documents réalisés précédemment pour le déploiement de cette phase. Vous installerez, configurerez et testerez la nouvelle infrastructure en vérifiant la non régression.

#### **Service d'accès à Internet**

Le service d'accès à Internet comprend les fonctions NAT/PAT pour la connexion au réseau public Internet et la sécurisation des échanges entre le réseau Interne la DMZ et Internet.

Le routeur RFAI doit assurer l'interface avec le réseau Internet et pour cela utilisera la translation d'adresse NAT/PAT pour permettre aux utilisateurs à l'intérieur du réseau privé d'accéder aux services de l'Internet.

La sécurité des échanges est assurée par la fonction Pare Feu intégrée dans le routeur M2L. Cette fonction utilise les règles de contrôle d'accès ACL qui seront configurées dans le routeur pour répondre aux contraintes suivantes :

- Les Internautes peuvent accéder à la DMZ mais pas au réseau privé.
- Les sous réseaux M2L et ligues peuvent accéder aux ressources de la DMZ.
- Le trafic ICMP est autorisé pour les postes du service Informatique 172.16.2.1 à 172.16.2.7.
- Le trafic ICMP provenant de l'Internet est interdit.

Compléter les documents de déploiement et installez cette fonctionnalité en suivant la même procédure que précédemment.

Les installations sur la maquette seront effectuées avec les équipements du laboratoire M2L. Vous disposerez des routeurs de type 1841, 1801, 2801 ou 2611XM et des commutateurs de type 2960-8T, 2950-24 et 2940-8T ainsi que des serveurs et postes en virtualisation (virtualBox) câbles et outils d'analyse (Wireshark) et des documents de support ″FTA08 Commandes CLI Cisco″, ″ Commandes

CLI Linux″ et autres documents Fiches techniques pour vous permettre d'effectuer la mise au point et les tests de votre maquette.

Les équipements de réseau seront configurés en utilisant le s lignes de commandes script CLI Cisco avec une configuration de base qui sécurisera l'accession aux CLI :

- Nommer les équipements,
- Crypter tous les mots de passe,
- Sécuriser par mot de passe enable
- Configurer l'accès à distance Telnet,
- **Installer une bannière de prévention,**
- Les ports d'accès des switch seront configurés pour invalider le processus spanning-tree

La mission sera réalisée en final sur site par des techniciens d'intervention et il est par conséquent important de préparer tous les documents d'installation nécessaires à la bonne conduite du projet :

- document de projet
- établissement de la cartographie des équipements et leur attribution par sous réseau.
- documentations techniques des équipements,
- tableaux d'adressage, tableaux de brassage, fichiers de configuration.
- Cahier de recette, couverture de tests.

## **1. Le contexte**

L'une des préoccupations de l'administrateur de la Maison des Ligues consiste à offrir un service de qualité dans un temps raisonnable aux différents services de la M2L et aux différentes ligues qui s'installent. Afin d'optimiser sa charge de travail et de répondre rapidement aux sollicitations des responsables des ligues, il essaie d'automatiser au maximum certaines tâches administratives.

Pour rappel, le réseau logique de la M2L est organisé en domaine. Les services et les ligues (les sous-réseaux) sont organisés en unités d'organisation.

Les objectifs à atteindre consistent :

## **- Mission 2.1 : Déploiement massif de clients (Windows 7 et XP)**

Cette mission consiste à étudier, de proposer et de mettre en place un outil permettant de déployer les images systèmes sur les clients d'une ligue. Cet outil ne devrait générer de dépenses ni pour la M2L ni pour les ligues. Il doit être capable de créer de nouvelles images ou d'en capturer d'autres issues de clients modèles comprenant système et logiciels utilisés par la ligue. Le serveur de déploiement doit s'insérer dans le réseau de la M2L conformément à l'architecture réseau en vigueur.

## **- Mission 2.2 : Création de l'environnement utilisateur par script à partir d'une feuille Excel**

La mission consiste à automatiser la création de l'environnement pour chaque utilisateur d'une ligue. Lors de l'installation d'une ligue, l'administrateur de la M2L communique un fichier Excel au responsable de la ligue, lui permettant par la suite d'organiser les utilisateurs, les ressources et de fixer les niveaux d'accès et les quotas sur disque dur. La structure de la fiche Excel est donnée ciaprès (laquelle peut être adaptée au besoin). Elle constitue un modèle de référence pour le script.

On entend ici par environnement utilisateur ce qui suit :

- création de l'utilisateur (login, mot de passe, etc.)
- son appartenance au groupe
- son profil itinérant
- les dossiers auxquels il pourrait accéder en réseau
- son dossier personnel dans lequel il stockera ses travaux
- son quota disque concernant le stockage de ses données
- les autorisations dont il bénéficie pour accéder aux différentes ressources

Structure de la fiche Excel

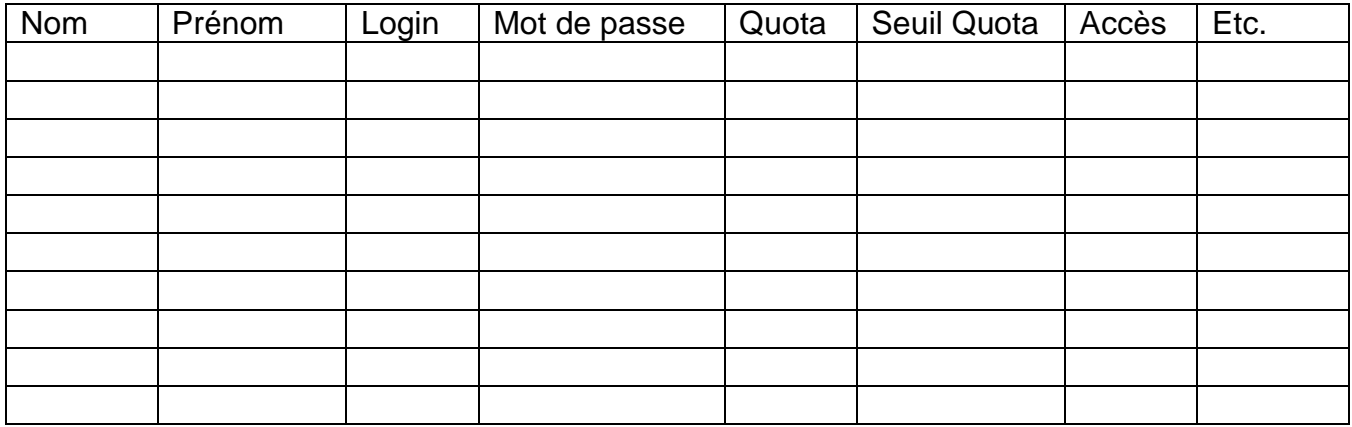

Il est important de noter les contraintes suivantes :

- Le login sera généré à partir des nom et prénom de l'utilisateur, par une formule Excel. Il obéit à la syntaxe suivate : **<premier caractère du prénom>.<nom>.** Pour Sylvie Dupont, on obtiendra : **s.dupont** (tout en minuscule).
- Le mot de passe sera généré par une macro Excel, conformément à la stratégie de sécurité des mots de passe requise par le système d'exploitation. Il pourrait être modifié par l'utilisateur à la première ouverture de session. Il sera généré à partir d'une chaine de caractères composée de :**abcdefghijklmnopqrstuvwxyzABCDEFGHIJKLMNOPQRSTUVWXYZ0123456789 !?@**. La longueur du mot de passe doit être supérieure à 10 caractères.

Remarque : Le nombre de colonnes Excel peut être étendu pour des raisons administratives Les objets utilisateurs, groupes, unités d'organisation seront inscrits dans l'annuaire Active Directory moyennant les commandes LDAP.

## **- Mission 2.3 : Déploiement massif de packages MSI par stratégie de groupe**

Cette mission consiste à élaborer des stratégies de groupes permettant de déployer packages MSI sur les ordinateurs clients d'une ligue. Certains logiciels seront amenés à être reconditionnés (transformation de .exe en .MSI). Les logiciels généralement utilisés sont : MS Outlook, MS Office, Acrobate Reader, anti-virus, Thunderbird, Open Office. D'autres logiciels seront déployés sur le même principe.

Pour des raisons administratives, il également prévu de déployer des agents OCS permettant de remonter les configurations des ordinateurs qui sera mis en place en réseau.

## **- Mission 2.4 : Mise en place d'un contrôleur de domaine supplémentaire**

Afin d'assurer une tolérance aux pannes du contrôleur de domaine principal, il vous est demandé de mettre en place un contrôleur de domaine supplémentaire. Pour chaque mission, il vous est demandé de rédiger une documentation technique présentant les outils et les logiciels mis en œuvre, la méthodologie employée ainsi que les tests prévus pour valider le service tout en mentionnant l'impact résultant de l'intégration du

nouveau service au sein du réseau.

## **Introduction**

Ce document concerne le dossier de tests de validation de l'application web "Système de réservation des salles".

## **Organisation**

## *Installation de l'environnement de tests*

Le passage des tests de validation décrits dans ce document impose de :

- disposer d'un poste de travail hébergeant l'outil pré-configuré WAMP
- créer la base de données mrbs avec jeux de données et login mrbs : cette création doit être réalisée à partir de l'import des scripts SQL bdM2L.my.sql, tables.my.sql, donneesM2L.my.sql.
- déposer les scripts PHP de l'application web dans un sous-répertoire du répertoire racine du serveur web

Le login et le mot de passe de l'administrateur est : admin/admin

## *Jeu d'essai*

Les utilisateurs, domaines et salles sont ceux fournis dans les scripts sql contenus dans l'archive d'installation de l'application web.

En revanche, aucune réservation n'est présente actuellement dans la base de données.

Via phpMyAdmin, un jeu d'essai de réservations doit être créé respectant les contraintes suivantes :

- Pour une même salle donnée, on trouvera sur plusieurs jours du même mois :
	- Des réservations successives de même durée sur toute la journée.
	- Des réservations successives de durée différente sur toute la journée.
	- Des réservations de durée différente sur toute la journée, mais avec quelques plages disponibles.
		- Une réservation sur le premier créneau de la journée et une sur le dernier créneau de la journée.
		- Une seule réservation sur la journée entière.
- Sur un même jour donné, on trouvera également sur plusieurs salles de plusieurs domaines des réservations ayant les mêmes caractéristiques que ci-dessus.
- Au moins trois réservations comporteront un même terme dans la brève description, dont deux dans des réservations postérieures à la date du jour et concernant des journées différentes.
- Au moins trois réservations comporteront un même terme dans la description complète, dont deux dans des réservations postérieures à la date du jour et concernant des journées différentes.

## *Contenu des tests*

Les tests de validation portent sur les fonctionnalités offertes aux utilisateurs de type d'accès "Sans droit", c'est-à-dire les utilisateurs limités à la consultation des réservations.

Les tests de validation s'articulent autour de :

- la connexion et déconnexion des utilisateurs ;
- la consultation des réservations limitée à la vue par journée ;
- la recherche des réservations.

## *Méthodologie*

Chaque cas de test doit donner lieu à un script réalisé avec le plugin SleleniumHQ pour Firefox.

L'ensemble des cas de test seront sauvegardés dans une « suite de test ».

Pour chaque test, noter la date à laquelle il a été effectué et le résultat (OK, NOK) dans la colonne « Résultat du test le ».

Dossier de test à fournir :

- Le script d'insertion des données de test dans la base de données (cf. Jeu d'essai) ;
- Le fichier contenant la suite de tests au format SleniumHQ ;
- Ce document dûment complété

# **Connexion et déconnexion des utilisateurs**

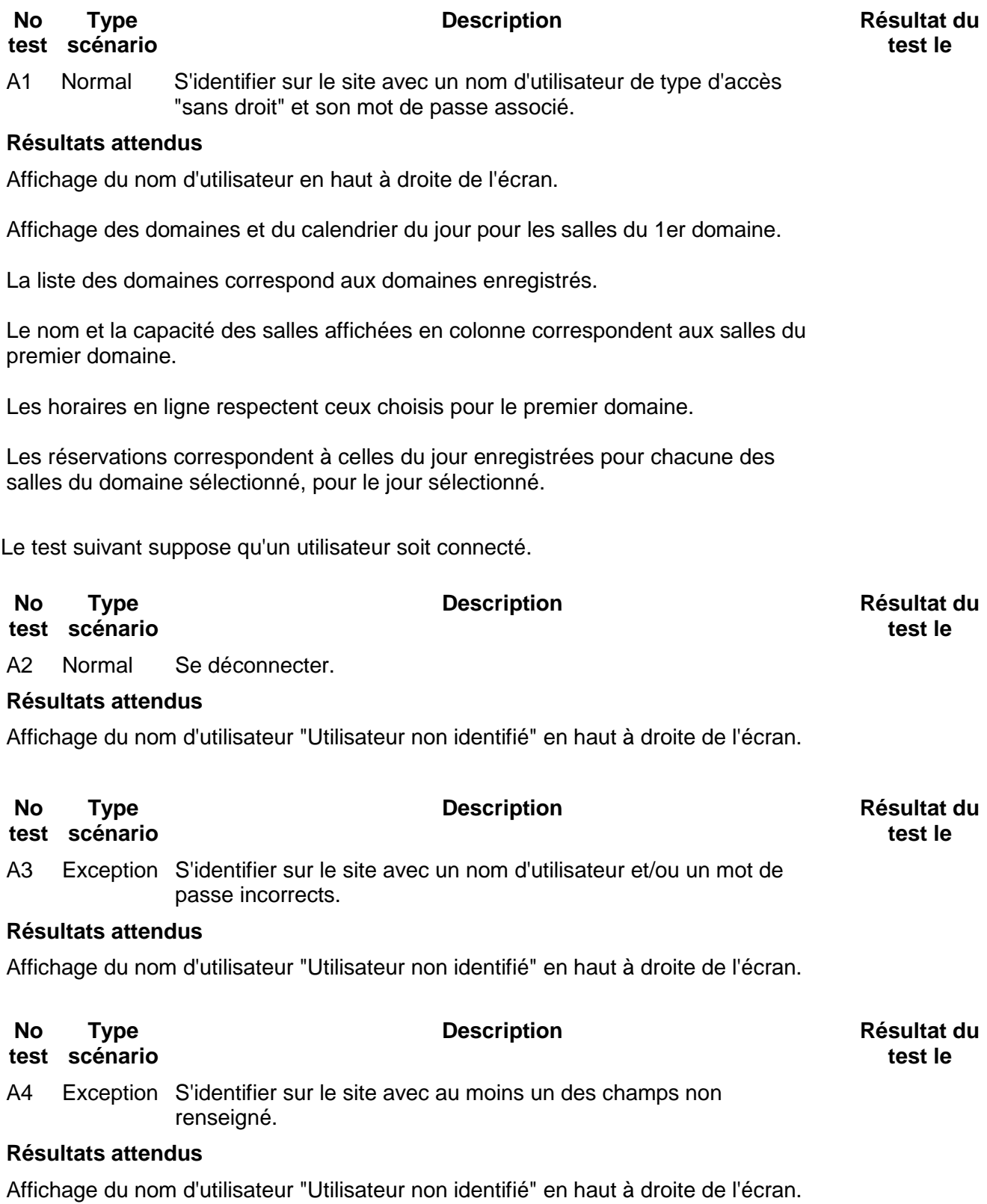

## **Visualisation des réservations**

La suite des tests suppose qu'un utilisateur de type d'accès "Sans droit" soit connecté.

Toute réservation sera vérifiée par rapport au jeu d'essai à l'étape 2 et en regard des caractéristiques suivantes : horaire de début, durée, brève description, description complète, type de réservation (occasionnel ou régulier), état (provisoire ou confirmé), créateur.

La vue des réservations sur une journée s'affiche dans un tableau à 2 entrées : en lignes les horaires de la journée, en colonnes les salles du domaine sélectionné.

Chaque réservation occupe une ou plusieurs cellules d'une colonne du tableau.

#### *Navigation sur les domaines*

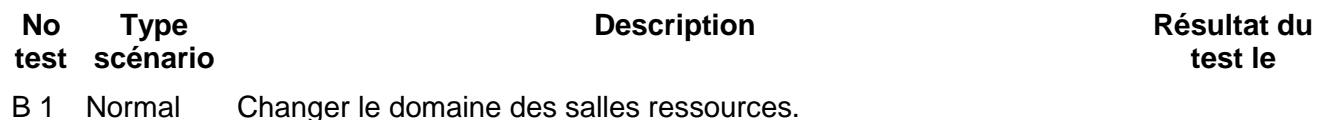

#### **Résultats attendus**

Le nom et la capacité des salles affichées en colonne correspondent aux salles du domaine sélectionné.

Les horaires en ligne respectent ceux choisis pour le domaine sélectionné.

Les réservations correspondent à celles enregistrées pour chacune des salles du domaine sélectionné, pour le jour sélectionné.

### *Affichage général et détaillé d'une réservation*

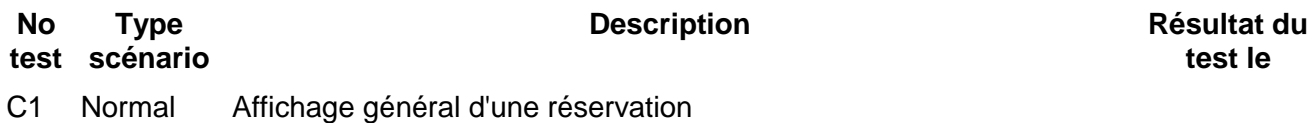

#### **Résultats attendus**

Dans la vue des réservations d'une salle sur une journée, une réservation est délimitée suivant son horaire de début et sa durée : est affichée la brève description, lien cliquable sur l'affichage détaillé de la réservation.

Vérifier l'affichage général pour chaque journée suivante :

- Des réservations successives de même durée sur toute la journée.
- Des réservations successives de durée différente sur toute la journée.
- Des réservations de durée différente sur toute la journée, mais avec quelques plages disponibles.
- Une réservation sur le premier créneau de la journée et une sur le dernier créneau de la journée.
- Une seule réservation sur la journée entière.

#### **No Type**

**test scénario**

C2 Normal Affichage détaillé d'une réservation, demandé à partir de la vue des réservations d'une salle sur une journée.

#### **Résultats attendus**

Sont affichées les caractéristiques suivantes :

- brève description,
- description complète,
- état de la confirmation,
- domaine et salle,
- date et heure de début,
- durée,
- date de fin,
- type,
- créateur,
- date et heure de dernière mise à jour,
- type de périodicité

#### *Navigation sur les jours*

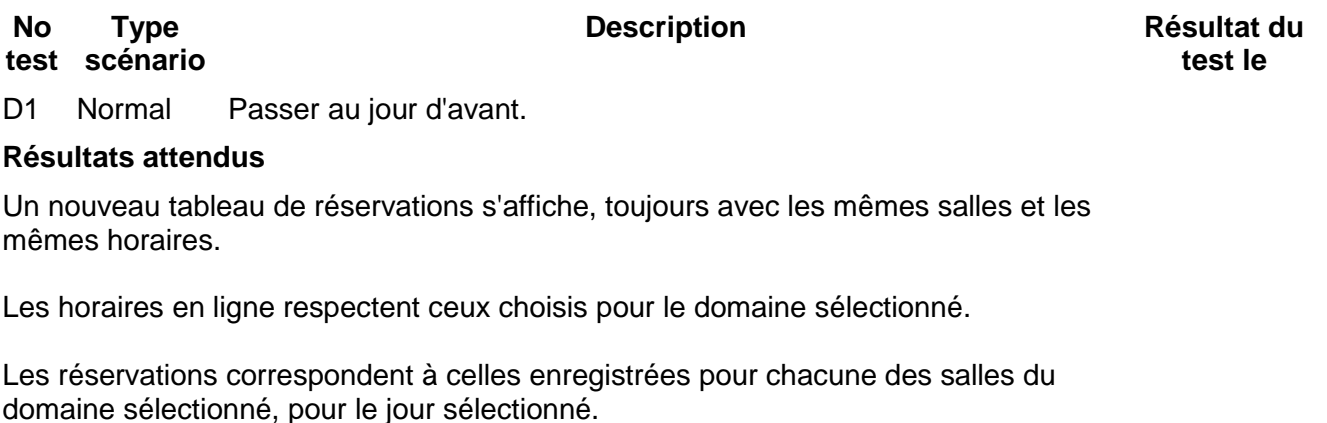

**No test scénario Type** 

**Description Résultat du** 

**test le** 

D2 Normal Passer au jour d'après.

#### **Résultats attendus**

Un nouveau tableau de réservations s'affiche, toujours avec les mêmes salles et les mêmes horaires.

Les horaires en ligne respectent ceux choisis pour le domaine sélectionné.

Les réservations correspondent à celles enregistrées pour chacune des salles du domaine sélectionné, pour le jour sélectionné.

#### **No test scénario Type**

D3 Normal Sélectionner un jour dans le calendrier des 3 mois.

#### **Résultats attendus**

Un nouveau tableau de réservations s'affiche, toujours avec les mêmes salles et les mêmes horaires.

Les horaires en ligne respectent ceux choisis pour le domaine sélectionné.

Les réservations correspondent à celles enregistrées pour chacune des salles du domaine sélectionné, pour le jour sélectionné.

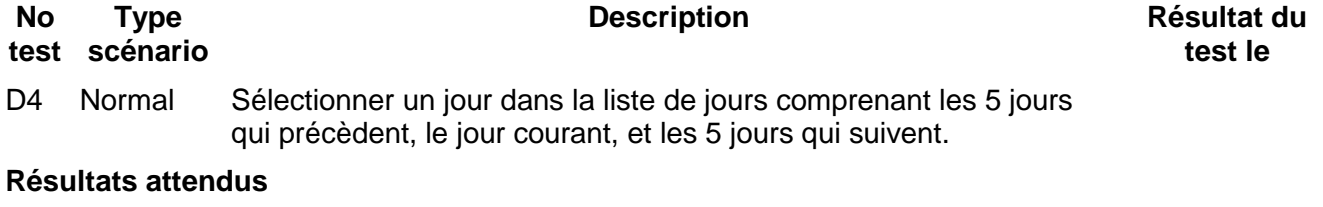

Un nouveau tableau de réservations s'affiche, toujours avec les mêmes salles et les mêmes horaires.

Les horaires en ligne respectent ceux choisis pour le domaine sélectionné.

Les réservations correspondent à celles enregistrées pour chacune des salles du domaine sélectionné, pour le jour sélectionné.

## **Recherche des réservations**

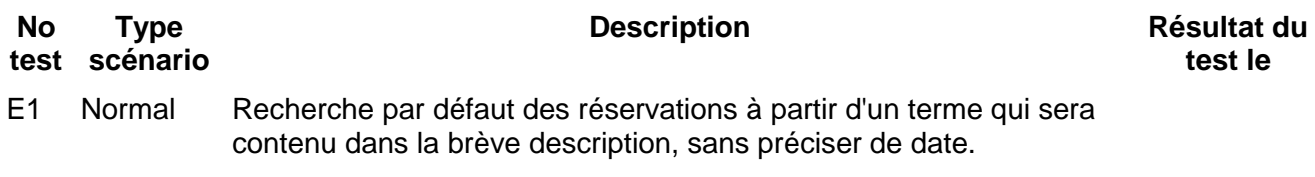

#### **Résultats attendus**

Affichage de la liste des réservations (créateur, brève description, description complète, date et heure de début) qui contiennent ce terme dans leur brève description et qui sont du jour ou postérieures.

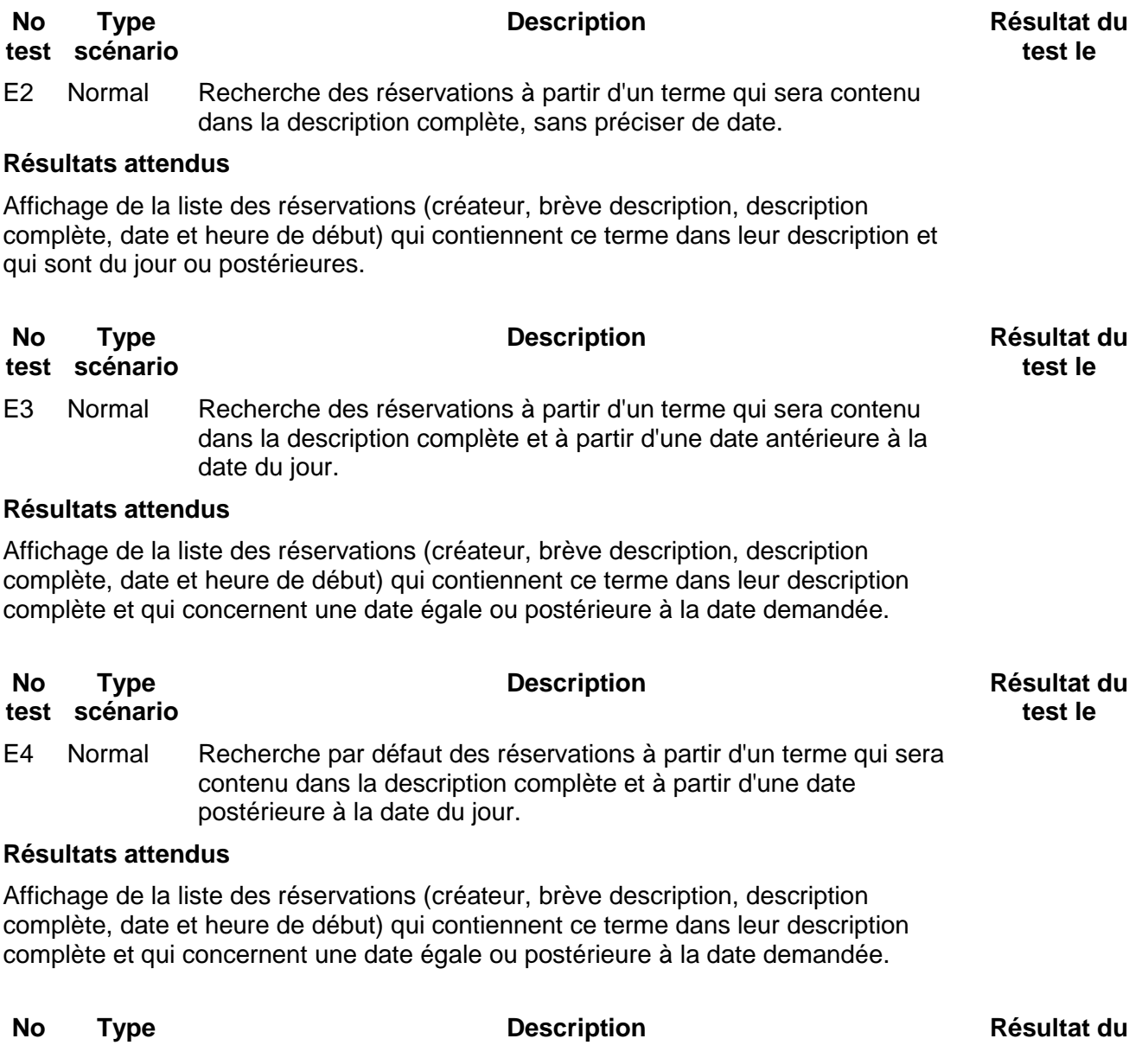

**test le** 

**test scénario** E5 Exception Recherche des réservations en ne renseignant pas le terme recherché.

#### **Résultats attendus**

Affichage du message d'erreur "Recherche invalide".

# **Mission 4 : Droit (Didier PASQUIER)**

## **Contexte**

La M2L a pour mission de fournir des espaces et des services aux différentes ligues sportives régionales et autres structures hébergées.

La M2l met à disposition des ligues des matériels et des logiciels dont certains ont été développés par un prestataire extérieur. Le réseau et les logiciels sont déjà en place. Un informaticien bénévole de la M2L ne fait qu'une maintenance légère.

Les ligues et la M2L peuvent utiliser le réseau et les logiciels dans le cadre des prestations qu'elles gèrent ou que la M2L propose.

## **La mission**

Votre mission consiste :

En fonction des logiciels développés en Open source et fournis par les prestataires extérieurs, élaborez un contrat entre la M2L et les ligues sportives.

Mettre en place un système de protection juridique du patrimoine informatique de la M2L en respectant les droits des différents intervenants externes ou interne au réseau.

# Mission 4 : Economie Management (**Aïcha KANNOUI**)

## **Contexte**

La M2L a pour mission de fournir des espaces et des services aux différentes ligues sportives régionales et autres structures hébergées.

Compte tenu de sa mission et de son statut, la réalisation et le fonctionnement de ce réseau vont générer des coûts qui conviennent d'optimiser.

## **La mission**

Il vous est demandé de :

- réaliser une étude des moyens financiers dont disposent la M2L et les ligues sportives en fonction de leurs statuts
- définir les coûts inhérents à la construction et au fonctionnement de ce réseau
- présenter la ou les solutions chiffrées la ou les plus optimales en justifiant vos choix en considérant les outils juridiques retenus.